## AST4310 - Obligatory Exercise 2 Stellar Spectra B: LTE Line Formation

- The pdf of the exercise and supporting material can be found through the AST4310 course website.
- The deadline for handing in the report is: Friday 22 November 2013
- The report should focus on the figures. Each figure should have a caption with explanation. You may comment on the figures using the questions in the exercise as guide.
- The most challenging part of the exercise is in part 3, the LTE formation of the Na D lines in the solar atmosphere.
- Note the units of the various parameters that are studied throughout the exercise. Units are a notorious source of error!
- On page 23, a formula is given as approximation for the partition function of Na I. The logarithms in this formula are in base 10. So in IDL:

```
function parfunc_Na, temp
; partition functions Na
; input: temp (K)
; output: fltarr(3) = partition functions U1,U2,U3
u=fltarr(3)
theta=5040./temp
; partition function Na I : Appendix D of Gray (1992)
 c0=0.30955
c1=-0.17778
c2=1.10594
c3=-2.42847
c4=1.70721
logU1=c0 + c1 * alog10(theta) + c2 * alog10(theta)^2 + c3 * alog10(theta)^3 $
  + c4 * alog10(theta)^4u[0] = 10^{\circ}logU1
; partition function Na II and Na III: approximate by the statistical weights of
; the ion ground states
u[1]=1 ; from Allen 1976
u[2]=6 ; from Allen 1976
return,u
end
```
- $\lambda_0$  in the Dopplerwidth  $\Delta\lambda_D$  (22) is the center wavelength of the Na D lines.
- There have been changes to the IDL VOIGT( $(a, v)$ ) function compared to when SSB was developed. It is normalised to  $\sqrt{\pi}$ . The correct way to call it is

```
voigt_NaD = voigt(a_voigt, v_voigt) / dopplerwidth
```
where a\_voigt is given by  $(21)$ , v\_voigt by  $(20)$ , and dopplerwidth by  $(22)$ . voigt\_NaD is now  $H(a, v)/\Delta\lambda_D$  in (14).

- Note the electron charge in cgs:  $e = 4.803204 \times 10^{-10}$  statcoulomb.
- You should include the gas pressure to your call to the function that computes the Na D extinction: NaD\_ext(wav, s, temp, nel, nhyd, vmicro, pgas), which is generalized to include both Na  $D_1$  (s=2) and Na  $D_2$  (s=3).

• For Van der Waals broadening, we use the Unsöld recipe  $(25)$ . Here, the logarithms are in base 10. So in IDL:

```
function gammavdw_NaD, temp, pgas, s
;
; Van der Waals broadening for Na D1 and Na D2
; s=2 : Na D1
; s=3 : Na D2
; using classical recipe by Unsold
; following recipe in SSB
rsq_u=rsq_NaD(s)
rsq_l=rsq_NaD(1) ; lower level D1 and D2 lines is ground state s=1
loggvdw=6.33 + 0.4*alog10(rsq_u - rsq_l) +alog10(pgas) - 0.7 *alog10(temp)return, 10.<sup>^</sup>loggvdw
end
function rsq_NaD, s
; compute mean square radius of level s of Na D1 and Na D2 transitions
; s=1 : ground state, angular momentum l=0
; s=2 : Na D1 upper level l=1
; s=3 : Na D2 upper level l=1
 h=6.62607D-27 ; Planck constant (erg s)
 c=2.99792D10 ; light speed [cm/s]
 erg2eV=1/1.60219D-12 ; erg to eV conversion
 E_iionization = 5.139 ; [eV] ionization energy
 E_n = fltarf(3) ; energy level: E_n[0] = 0 : ground state
 E_n[1]=h*c/5895.94D-8 * erg2eV ; Na D1: 2.10285 eV
 E_n[2]=h*c/5889.97D-8 * erg2eV ; Na D2: 2.10498 eV
 Z=1. \qquad \qquad ; ionization stage, neutral Na: Na I
 Rydberg=13.6 ; [eV] Rydberg constant
 l=[0.,1.,1.] ; angular quantum number
 nstar_sq = Rydberg * Z^2 / (E_ionization - E_n[s-1])
 rsq=nstar_sq / 2. / Z^2 * (5*nstar_sq + 1 - 3*l[s-1]*(l[s-1] + 1))
 return, rsq
end
```
• It is a good idea to check that the various IDL functions give reasonable output. See Figure 1.

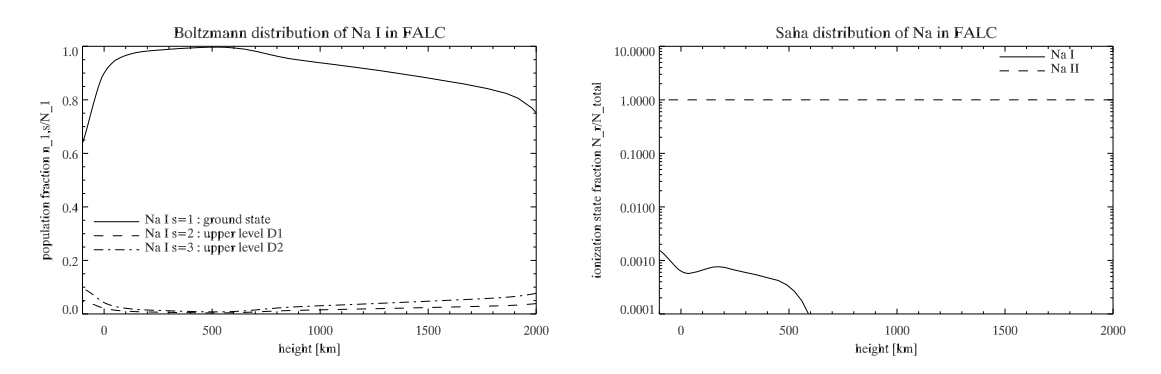

Figure 1: Left: Boltzmann distribution for 3 levels in FALC. Right: Saha distribution for Na in FALC.

• The Na D1 line profile computed with the different recipes in SSB should look like Figure 2.

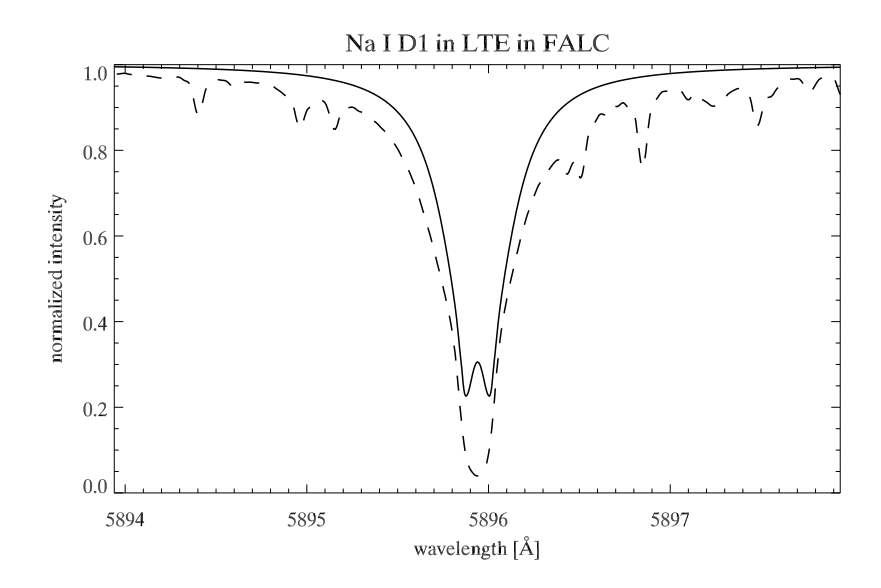

Figure 2: The Na D1 LTE line profile in FALC using the Unsöld recipe for Van der Waals broadening (solid line). The dashed line is from the FTS atlas.